## *Go Nuts for Donuts*

## Main Activity - Java

1. Add these global variables. Stack is the box of donuts and num is the count of donuts in the box.

```
Stack box = new Stack();
int num=0;
```
2. Add in the drawBlank method. It draws the bottom of the deck.

```
public void drawblank(){
     ImageView picture = (ImageView) findViewById(R.id.picture);
     TextView price = (TextView) findViewById(R.id.price);
     TextView points = (TextView) findViewById(R.id.points);
     TextView toString = (TextView) findViewById(R.id.toString);
     TextView count = (TextView)findViewById(R.id.count);
     picture.setImageResource(R.drawable.base);
     price.setText("");
     points.setText("");
     toString.setText("");
     count.setText("");
}
```
3. Fill in the blanks AND add in the showDonut method. It shows a Donut on the screen.

```
public void showDonut(Donut d) {
     ImageView picture = (ImageView) findViewById(R.id.picture);
     TextView price = (TextView) findViewById(R.id.price);
     TextView points = (TextView) findViewById(R.id.points);
     TextView toString = (TextView) findViewById(R.id.toString);
     TextView count = (TextView)findViewById(R.id.count);
    d.setPic( );
     price.setText("Price: $"+_______________);
     points.setText(______________+" points");
     toString.setText(d.toString());
     count.setText("" + num);
}
```
4. Make the onClick method for the push button. It generates a random donut and adds it to the box. Then, it shows it on the screen.

```
public void push(_______ ______) {
     //make a new random donut
     Donut d = ______ ___________;
     //if the box isn't full
     if(!box.isFull()) {
         //Push d onto the box
        box. ________(d);
         //add one to num
 ________
         //Call showDonut, pass in d
        showDonut();
     }
}
```
5. Make the onClick method for the pop button. It removes a donut from the pop, and shows it on the screen. If the box is empty, however, it draws the blank card on the screen.

```
public void pop( ) {
     //if the box isn't empty
    if(!box.isEmpty()) {
        //pop a donut from the box, save it 
       Donut d = <b>box. ();
        //subtract one from num
 _______
        //call showDonut, pass in d
       showDonut();
     } else {
        //set num to 0
        num=0;
        //at the bottom, call drawblank
             ();
    }
}
```
6. Make the onClick method for the reset button. It clears the box. Because the box is empty, the draw card is drawn on the screen.

```
public (View\ view) {
    //set num to 0
    //clear box
   box. ();
    //call drawblank
    drawblank();
}
```
**public void** shuffle(View view){

}

7. Make the onClick method for the shuffle button. It clears the box, then calls the shuffle method to fill it up again. Then it pops off a donut and shows it.

```
 //clear box
box. ();
 //call shuffle
 box.______________();
 //set num to size of the box
 num=box.size();
 //pop a donut, store it in a variable
 Donut d = box.________();
 //call showDonut, pass in the variable d
showDonut(d);
```
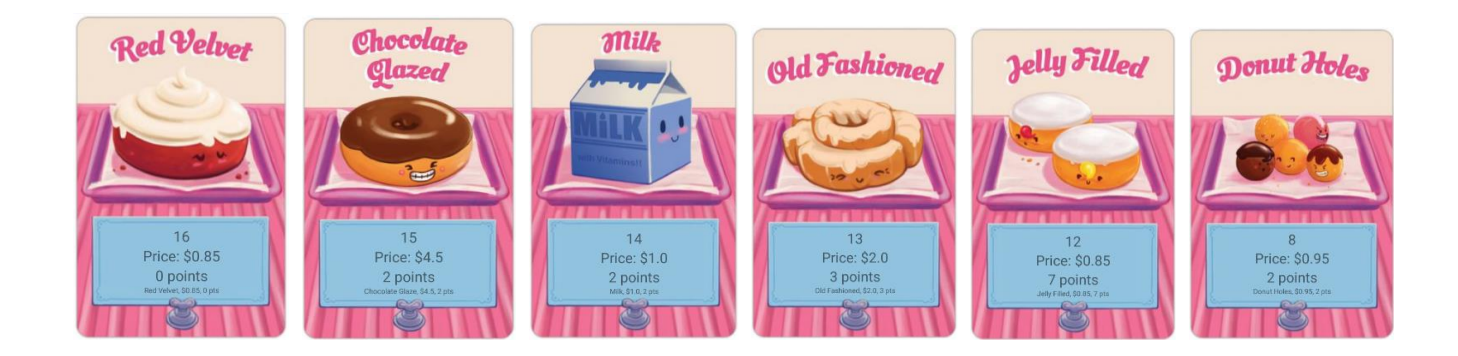